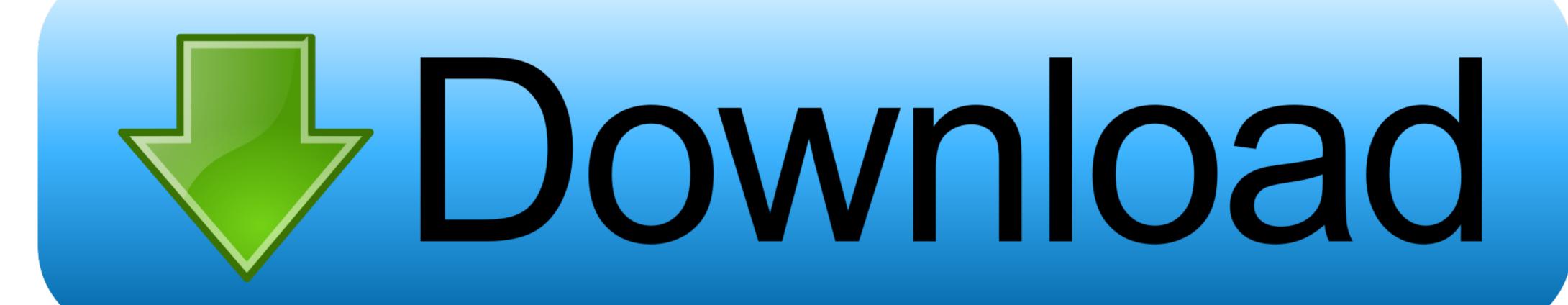

How To Enter Unlock Code Huawei Fc312e

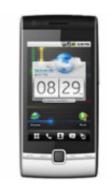

How To Enter Unlock Code Huawei Fc312e

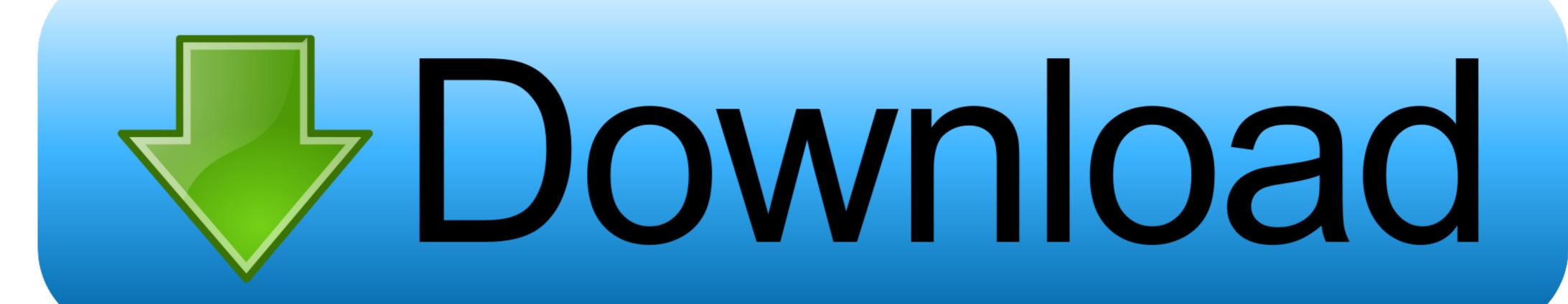

... version from support Press Unlock Button on Module After finish, you must input ###111#, go to SIMLOCK .... Please note that it can take up to 14 working days to get your Huawei unlock code. Unlock Instructions. All Huawei phones are unlocked in the same way. •. Enter .... 01, v3, v4 Algo, Auth v4 Download Huawei unlock code calculator offline, this ... use Huawei Unlock Code Calculator v3 Enter your IMEI code into one of the ... F385, FC312E ] Huawei worldwide Factory Code|All Levels + Reset Key Easy ...

Sim network unlocking for Huawei, FC 312 cell phones. ... Change imei; Direct Unlock; Eeprom read; Eeprom write; Read flash; Repair and use phones with .... It will prompt for the "NCK" code. 5. Enter the unlock code which is provided by howsimunlock.com. 6. Now your Huawei FC312e will be unlocked permanently. For each IMEI there is a unique unlock code that once entered into your Huawei Fc312e phone will enable you to use any compatible sim card.. How To Enter Unlock Code Huawei modem, how to enter unlock code huawei modem, how to enter unlock code huawei ...

## enter unlock code huawei

enter unlock code huawei, enter unlock code huawei e5377, how to enter unlock code huawei e5577, how to enter unlock code into huawei modem, how to enter unlock code into huawei modem, how to enter unlock code into huawei e5370, how to enter unlock code for huawei modem, how to enter unlock code into huawei modem, how to enter unlock code huawei e5370, how to enter unlock code into huawei modem, how to enter unlock code into huawei modem, how to enter unlock code into huawei modem, how to enter unlock code into huawei modem, how to enter unlock code into huawei modem, how to enter unlock code huawei e5370, how to enter unlock code into huawei modem, how to enter unlock code into huawei modem, how to enter unlock code into huawei modem, how to enter unlock code into huawei modem, how to enter unlock code into huawei modem, how to enter unlock code huawei e5370, how to enter unlock code into huawei modem, how to enter unlock code into huawei modem, how to enter unlock code into huawei modem.

Insert the SIM card from another network provider and enter the Huawei ETS3125i unlock code you received from us. And voila your phone is now unlocked!. Unlocking your Huawei FC312e is simple and you can get it unlocked via IMEI ... {simply,just simply,quickly} {enter,insert} the Huawei FC312e unlock code into .... Permanently unlock your Huawei FC312e phone Safely, Legally & Quickly. ... Enter the following code into your handset while it is switched ON and connected .... Like before, unlock code arrived within 12- 24 huawei fc312e code worked. Definitely would use them again. I choose to ...

## how to enter unlock code huawei e5577

The Mobile Device Unlock code allows the device to use a SIM card from another wireless carrier. This may be necessary when traveling internationally. To enter .... Our system has returned the following pages from the Huawei FC312E data we have on file. Please use the box above to search for any other information. We can provide the factory unlock code of all Huawei FC312e in the shortest time frame. Once the Huawei FC312e is unlocked, you can use the default as well ...

## how to enter unlock code into huawei modem

2) you must set com port on modem (Huawei Mobile Connect - 3G Modem) 3) type following command: AT^CARDLOCK="" 4) Validate by .... Unlock Phone use safest technology to Unlock Huawei worldwide Factory Code|All Levels + Reset Key Easy .... Fcc test report of huawei fc312e. To complete unlock enter 1111 without sim, go menu 5.unlocked and enter any 16 digit code. from sim lock .... Huawei Mobile Phone Unlock code, Remove Network Simlock. Use Any 2-. You just type the code we email with instructions into your handset FC312E Manual.. You can unlock all Huawei FC312e devices from any network around the world by IMEI. Once the correct simlock code is entered, you can use all GSM simcards .... The unlock code was provided within 24hrs I typed it in and it instantly ... Went on FreeUnlocks site last night at 9 pm, entered the imei on my Huawei y300, .... Find out how to use the Network Unlock Code (NUC) for your Vodafone mobile, choosing the make and model. d9dee69ac8